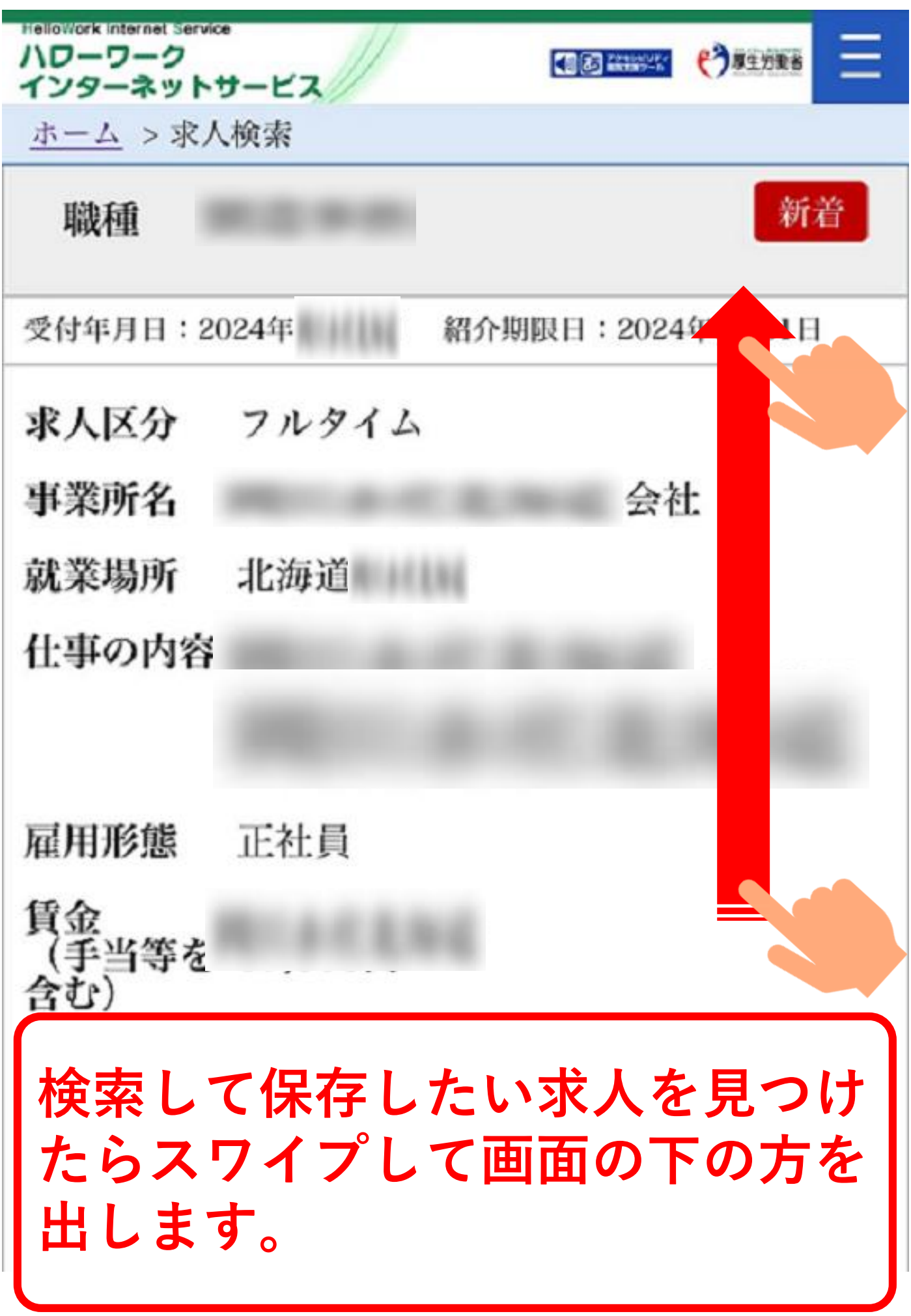

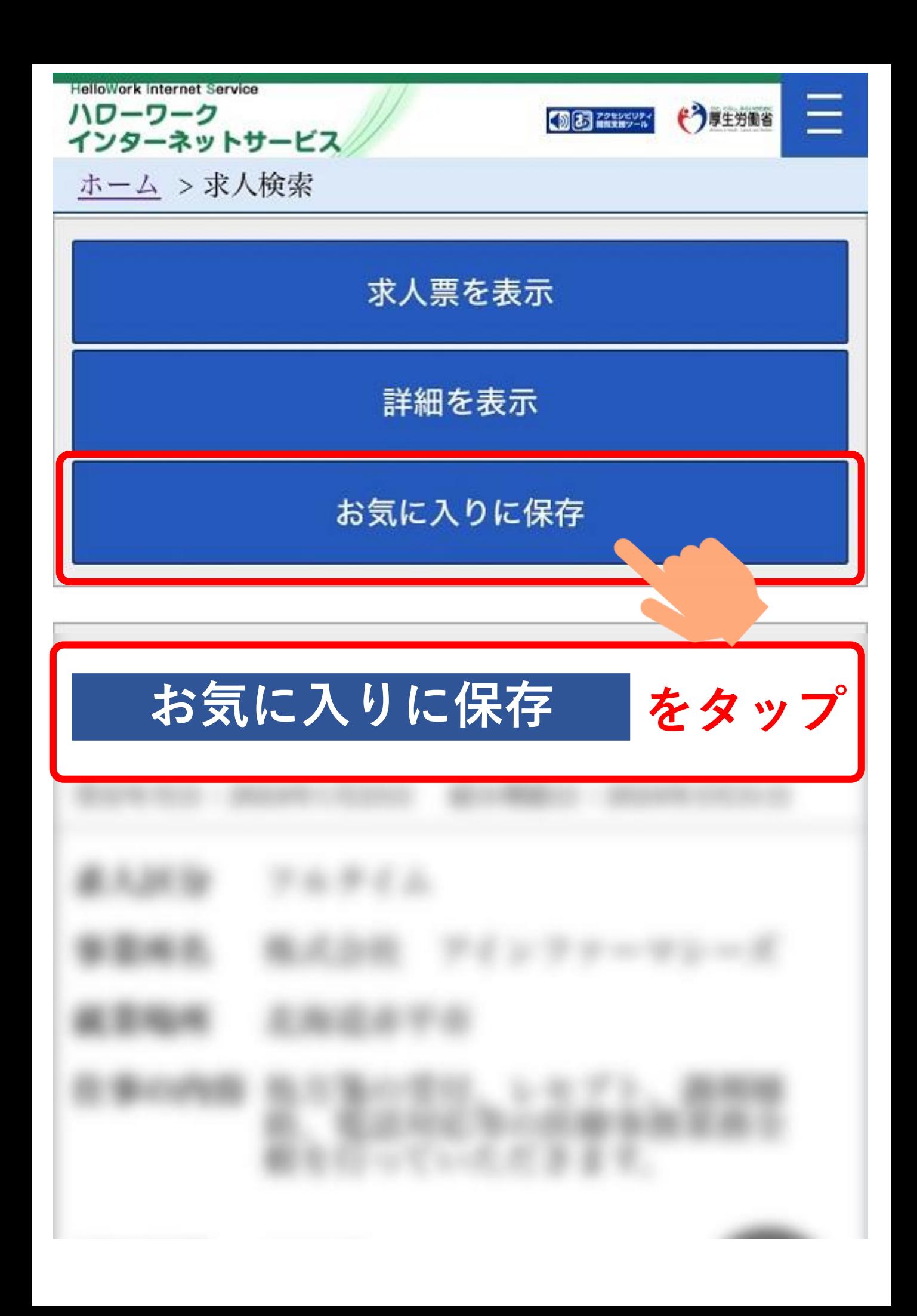

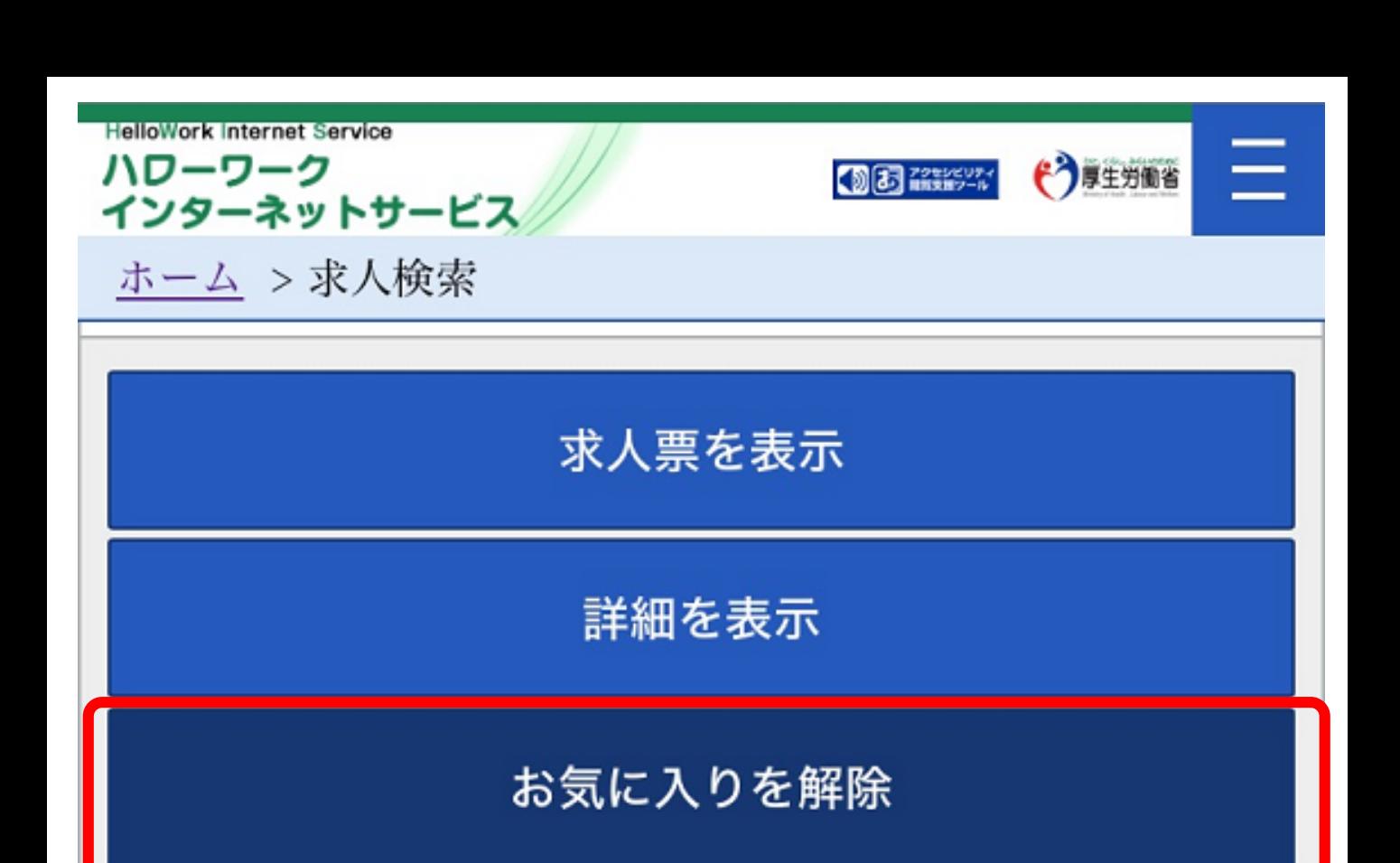

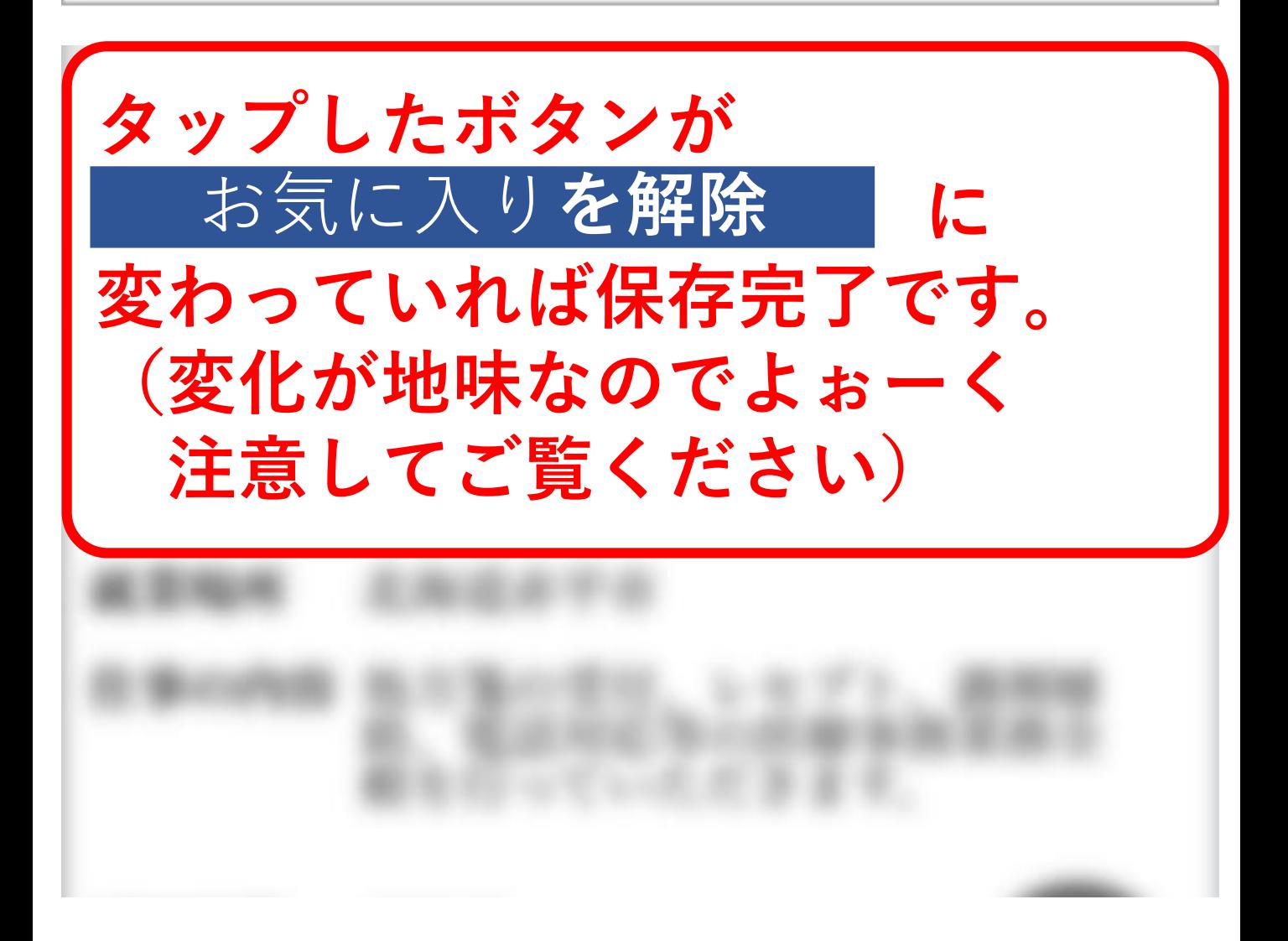

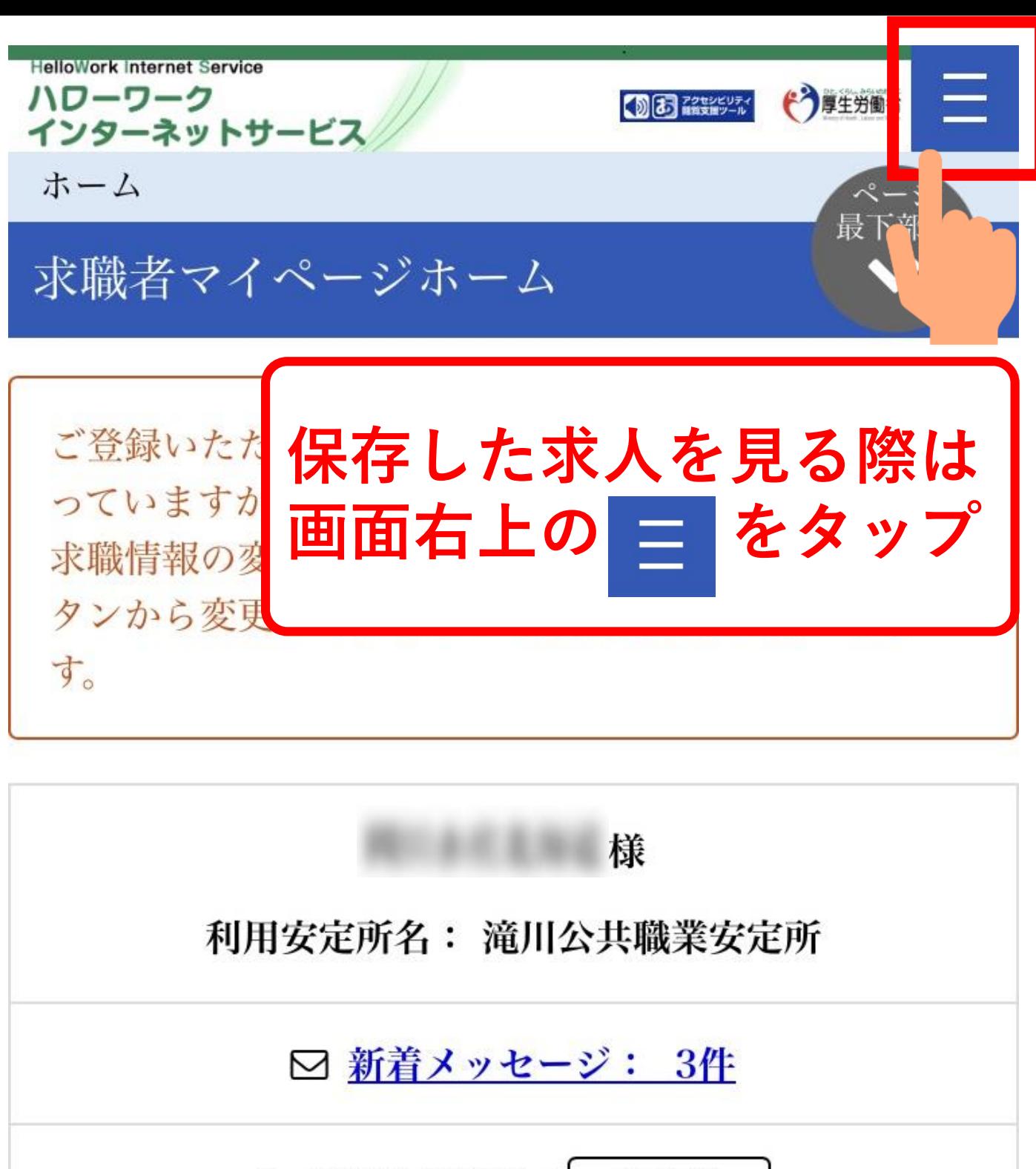

▲ 求職公開状況: 非公開

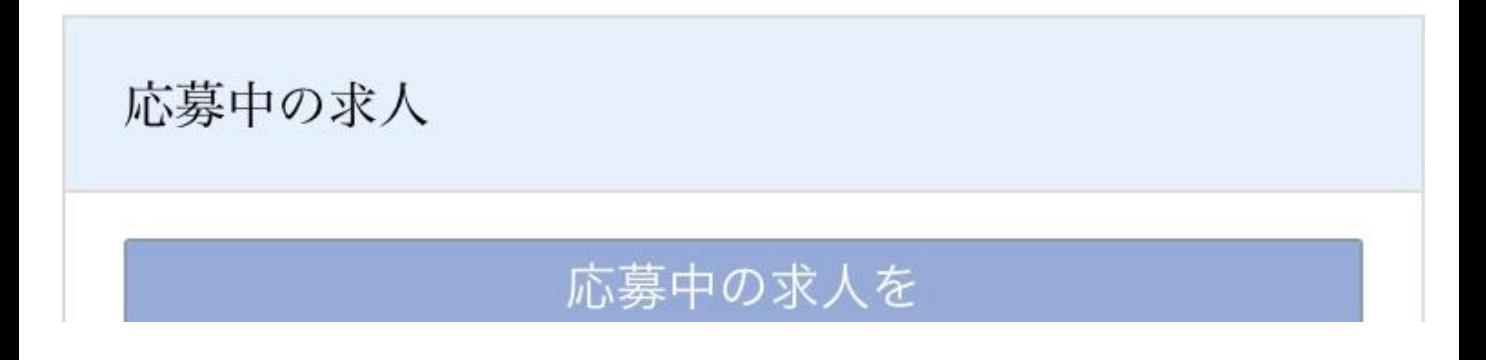

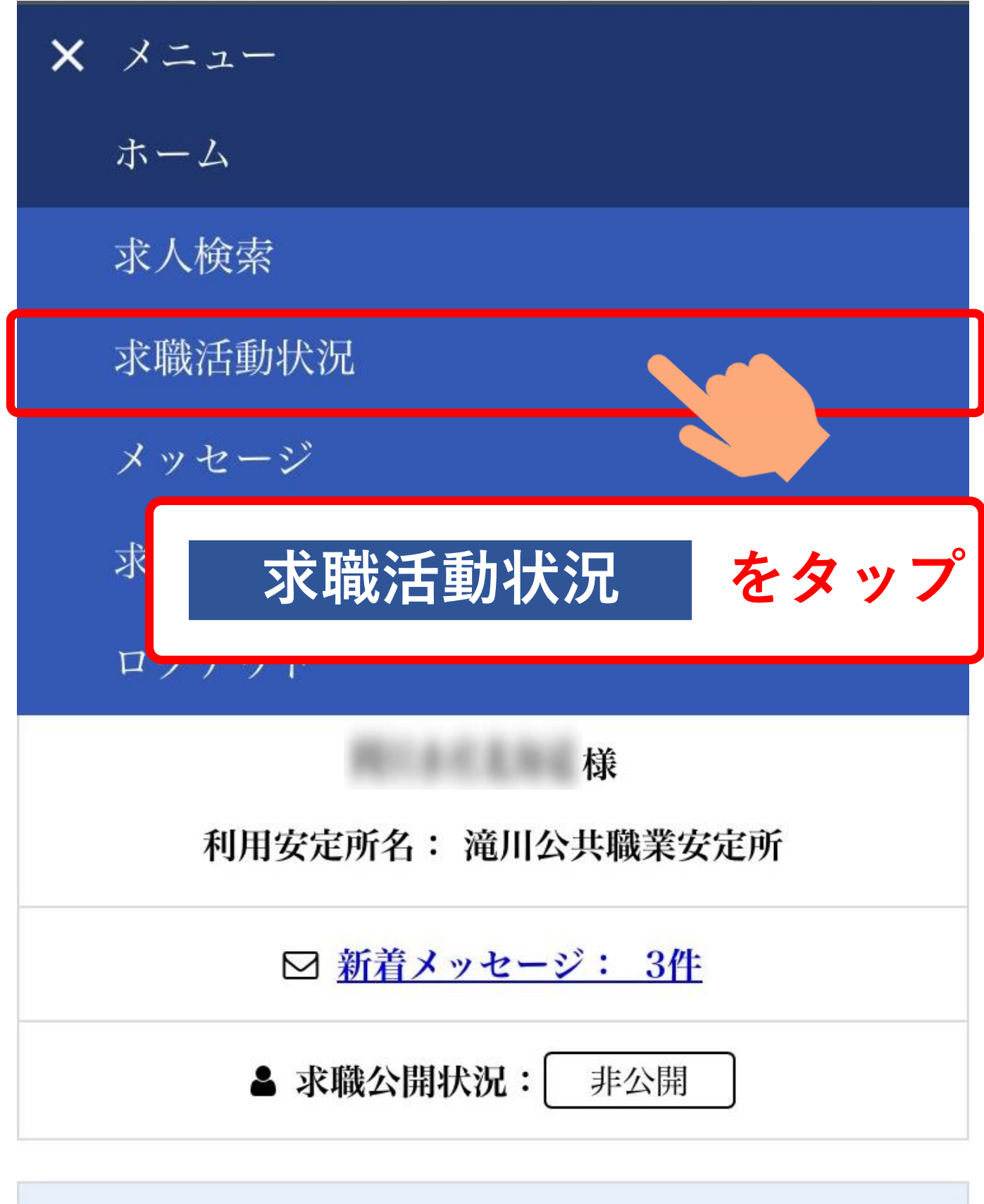

応募中の求人 応募中の求人を

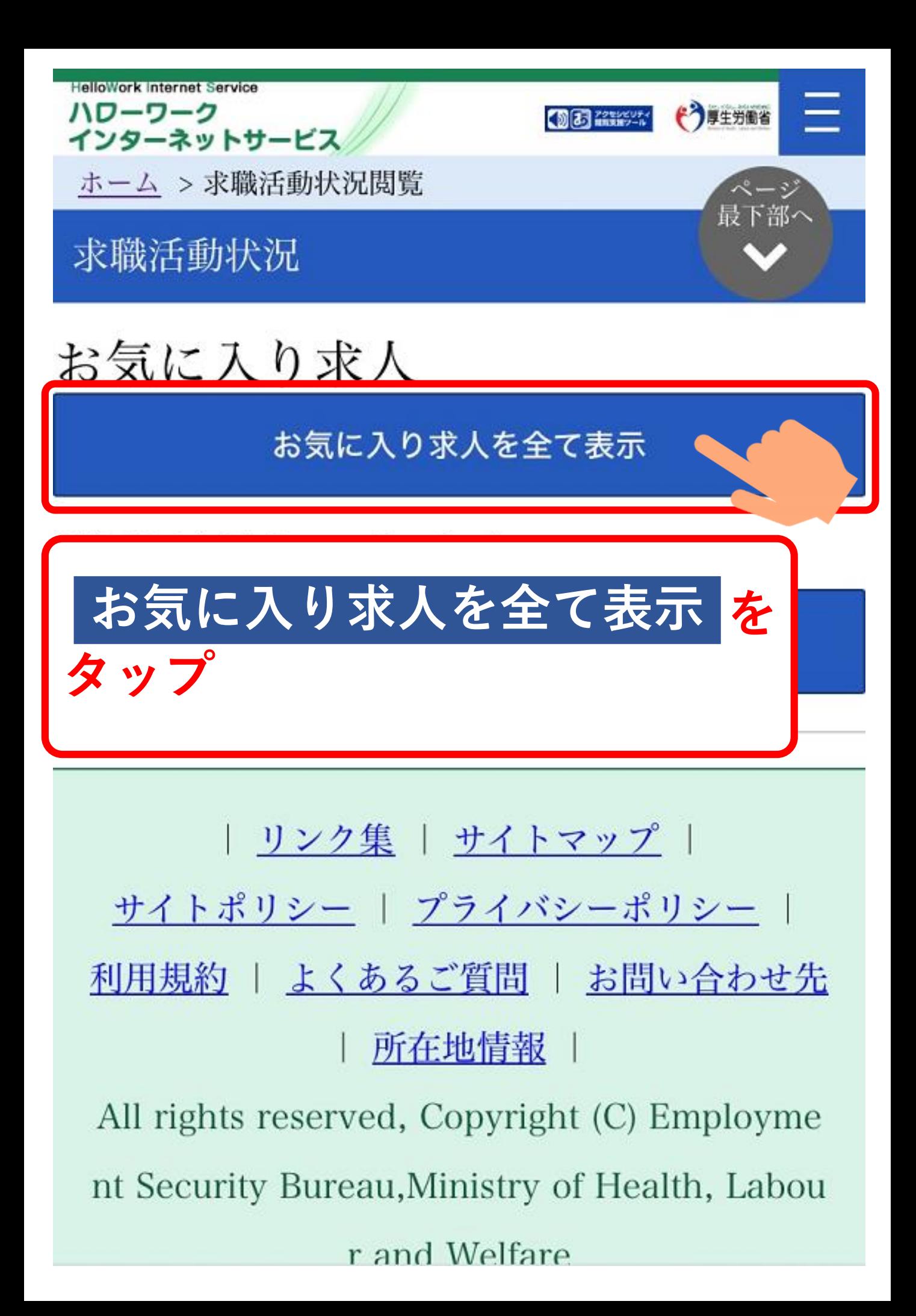

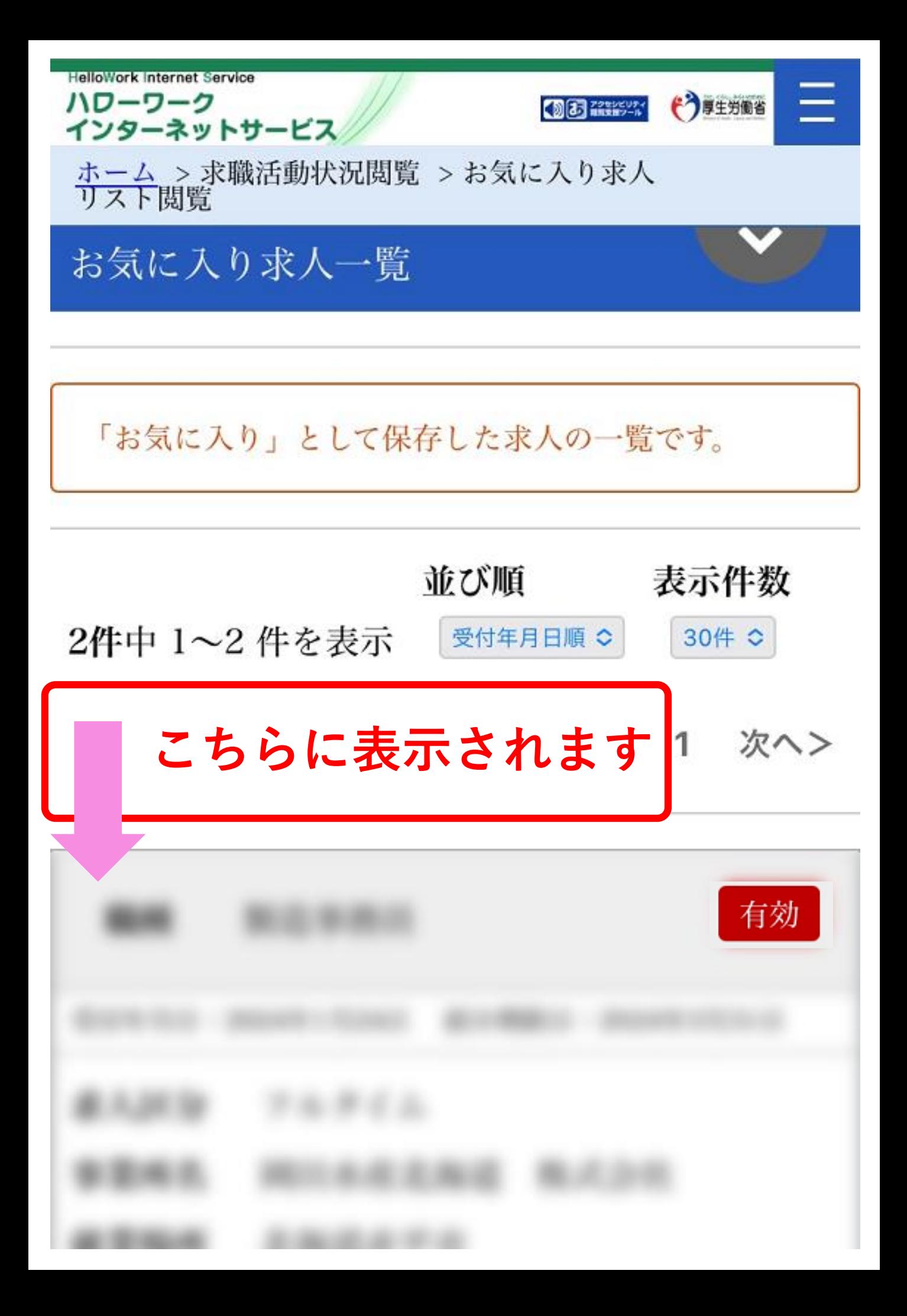